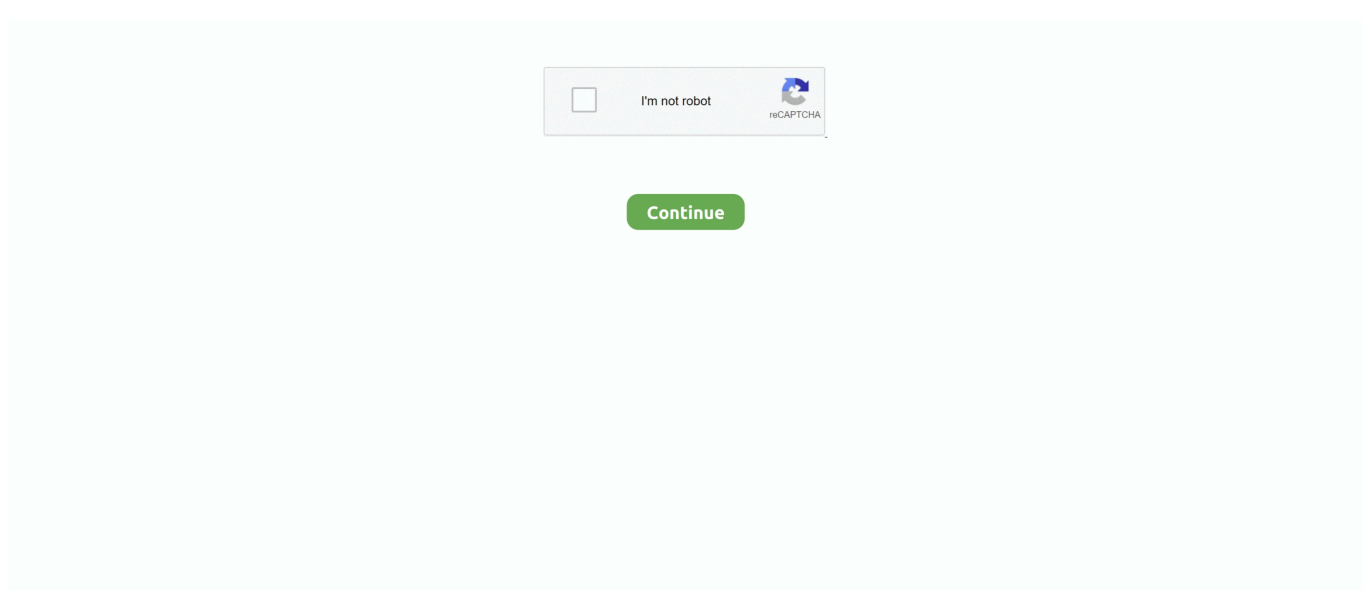

## **Cara Menghilangkan Sensor Video**

## **cara menghilangkan sensor blur pada foto**

cara menghilangkan sensor coretan di foto, cara menghilangkan sensor blur pada foto, cara menghilangkan sensor wajah, cara menghilangkan sensor the sims 4, cara menghilangkan sensor di film, cara menghilangkan sensor di sims 4, cara menghilangkan sensor wajah di video, cara menghilangkan sensor mosaic pada video, cara menghilangkan sensor di iphone, cara menghilangkan sensor di google maps, cara menghilangkan sensor pada foto di android

## **cara menghilangkan sensor wajah**

## **cara menghilangkan sensor pada foto di android**

f8738bf902